## **LABORATORIO DI ARCHITETTURA DEI CALCOLATORI**  lezione n°3 Prof. Rosario Cerbone rosario.cerbone@libero.it http://digilander.libero.it/rosario.cerbone

a.a. 2006-2007

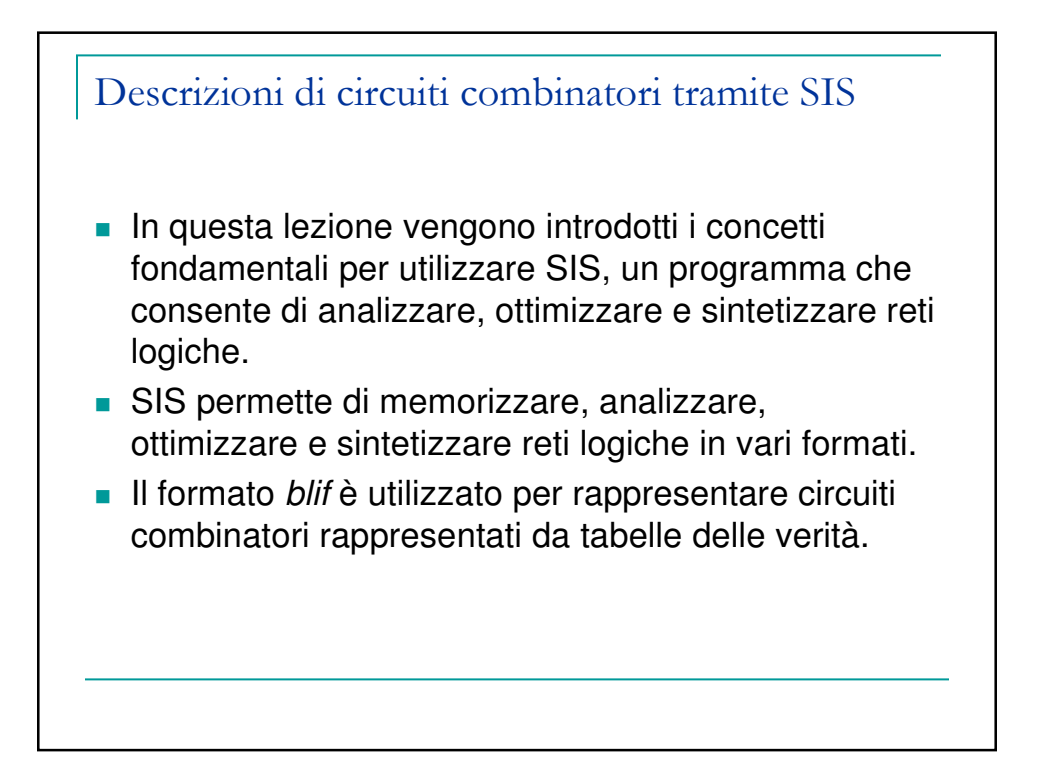

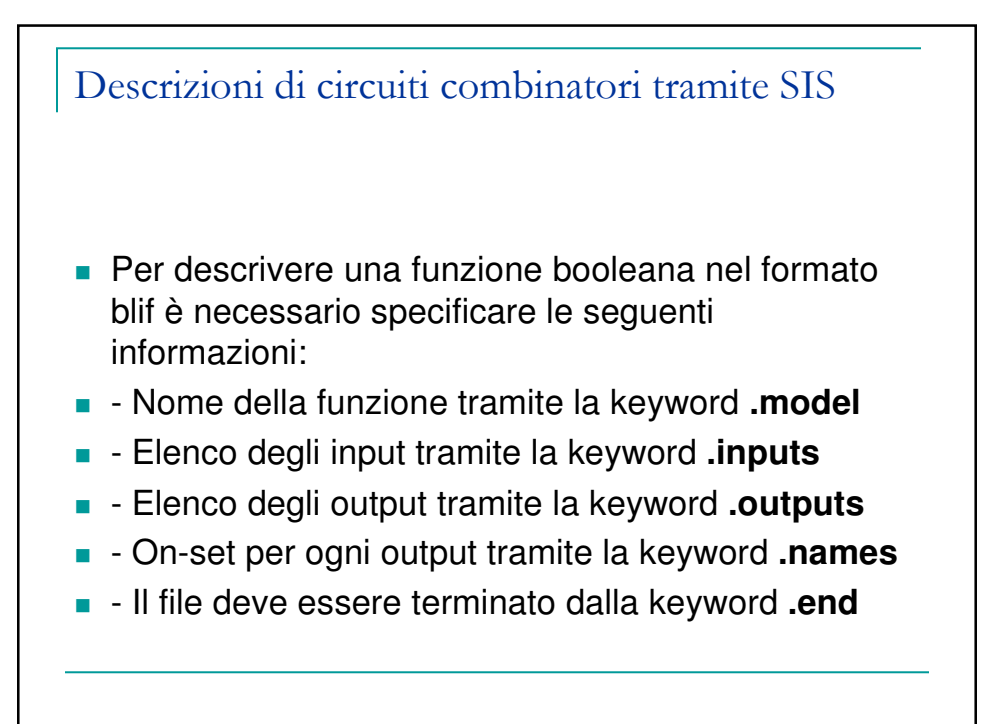

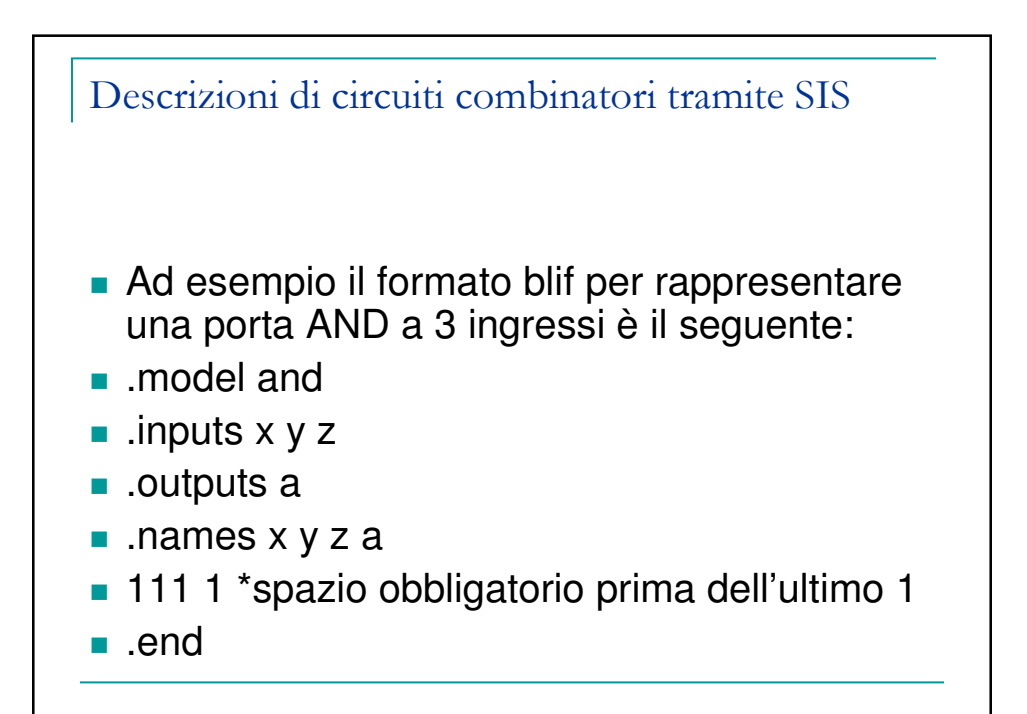

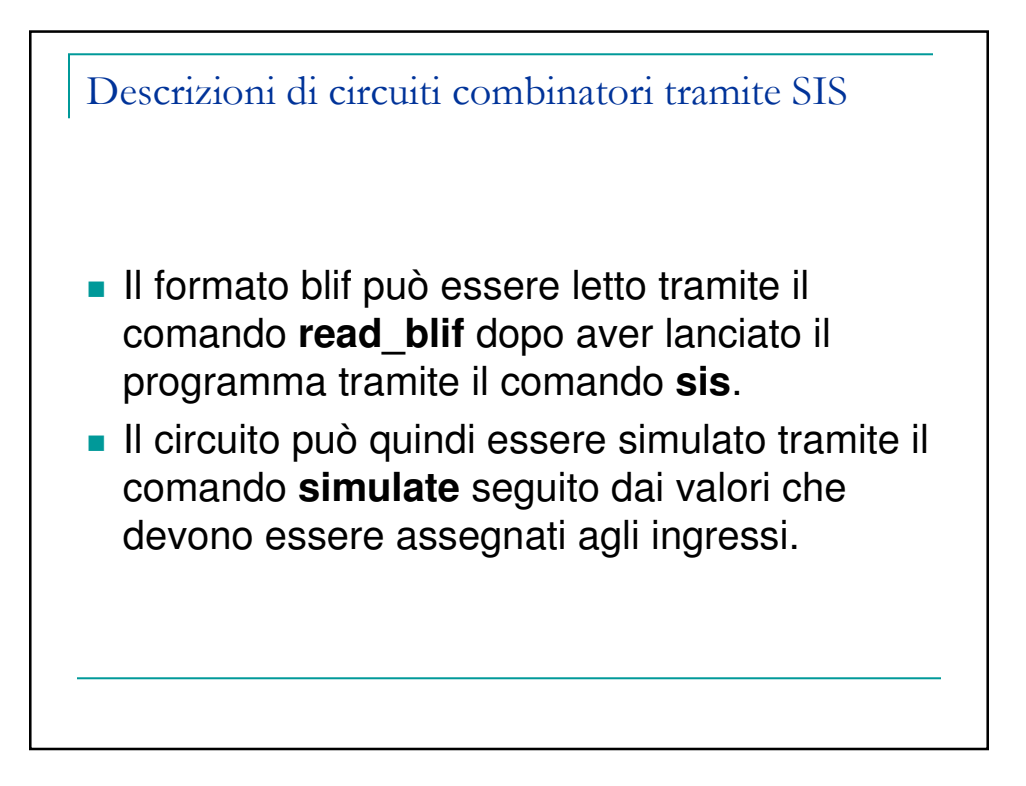

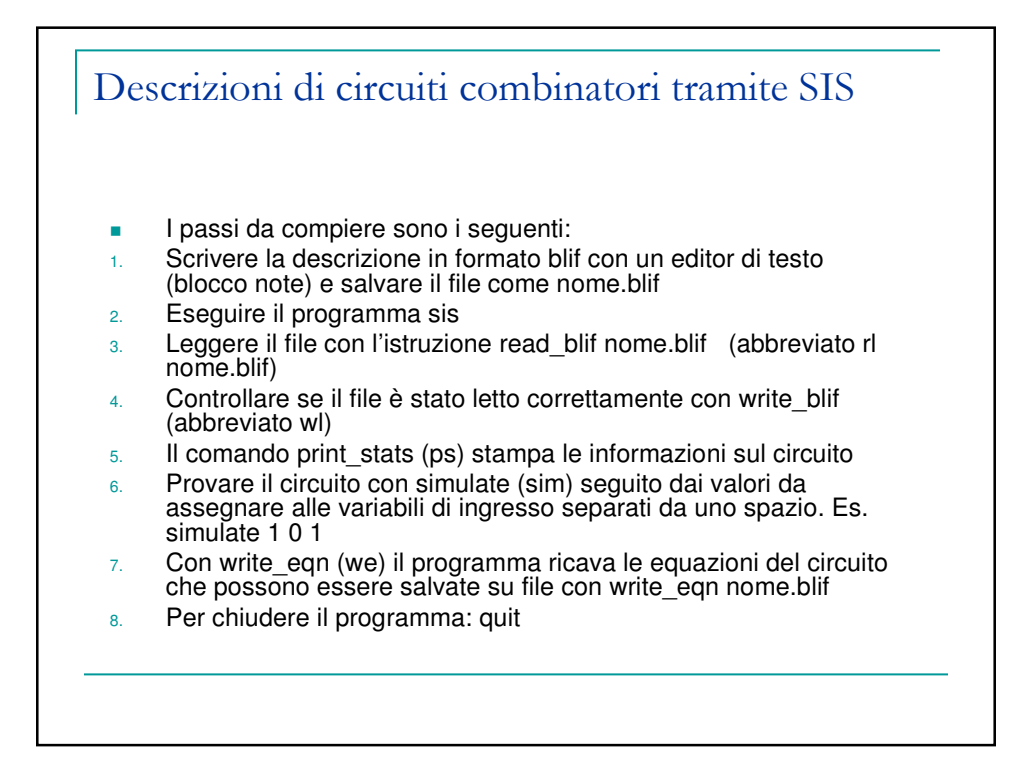

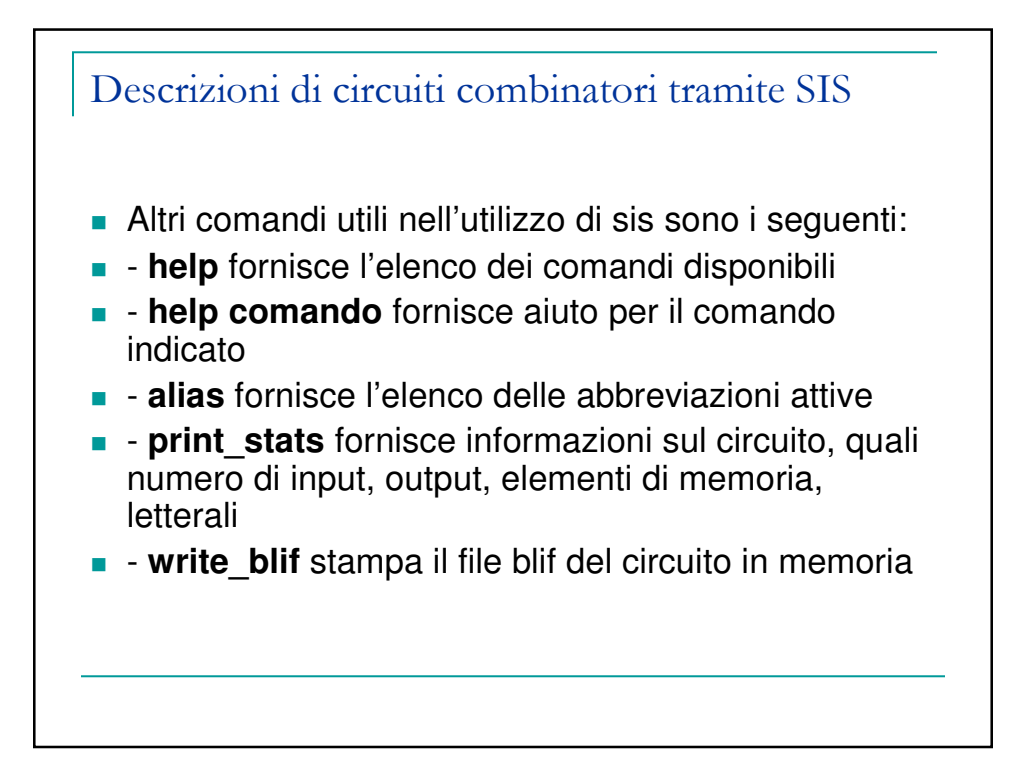

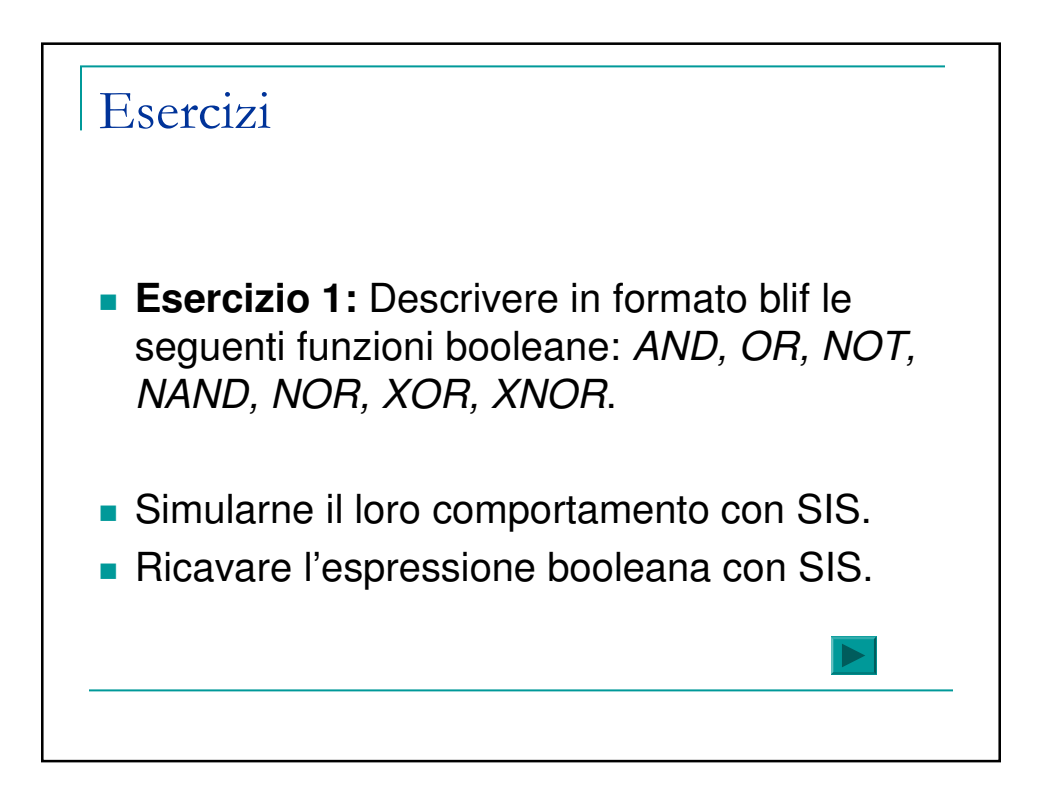

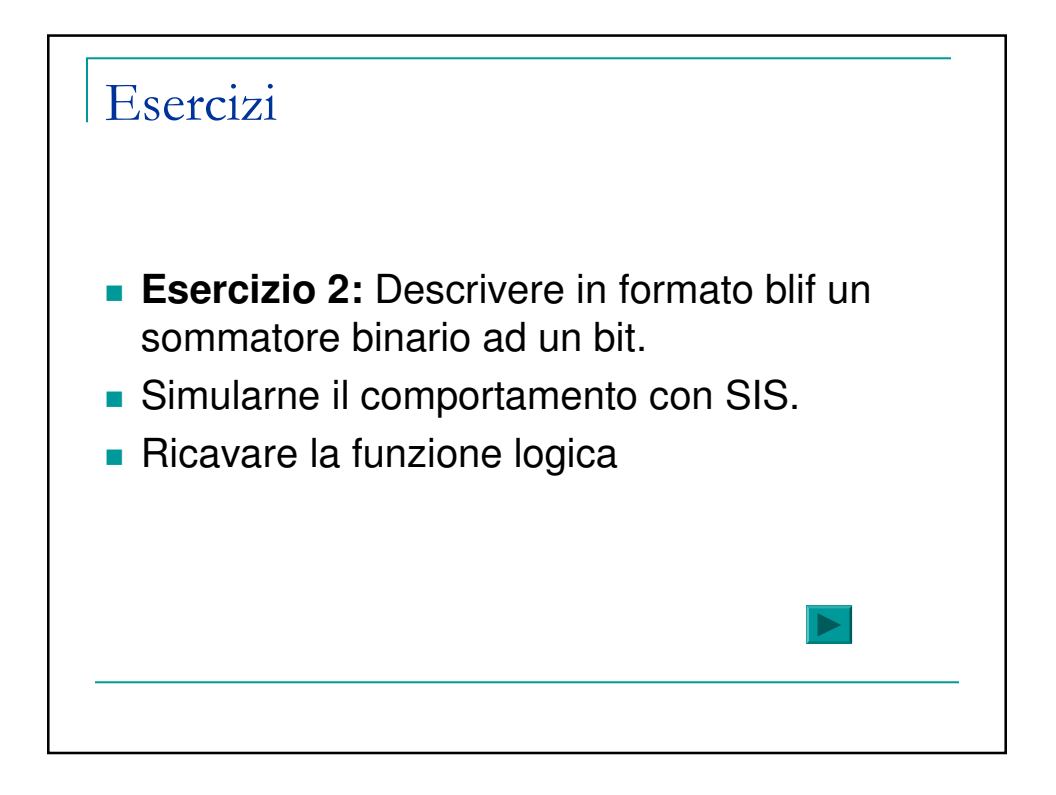

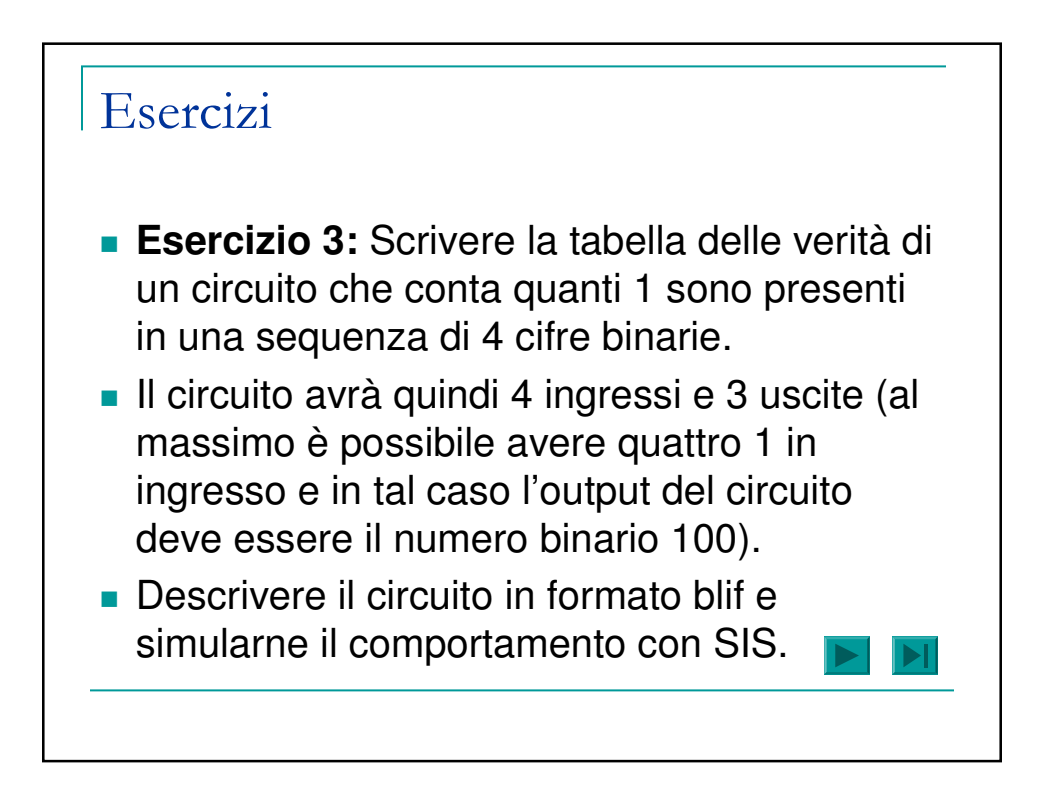

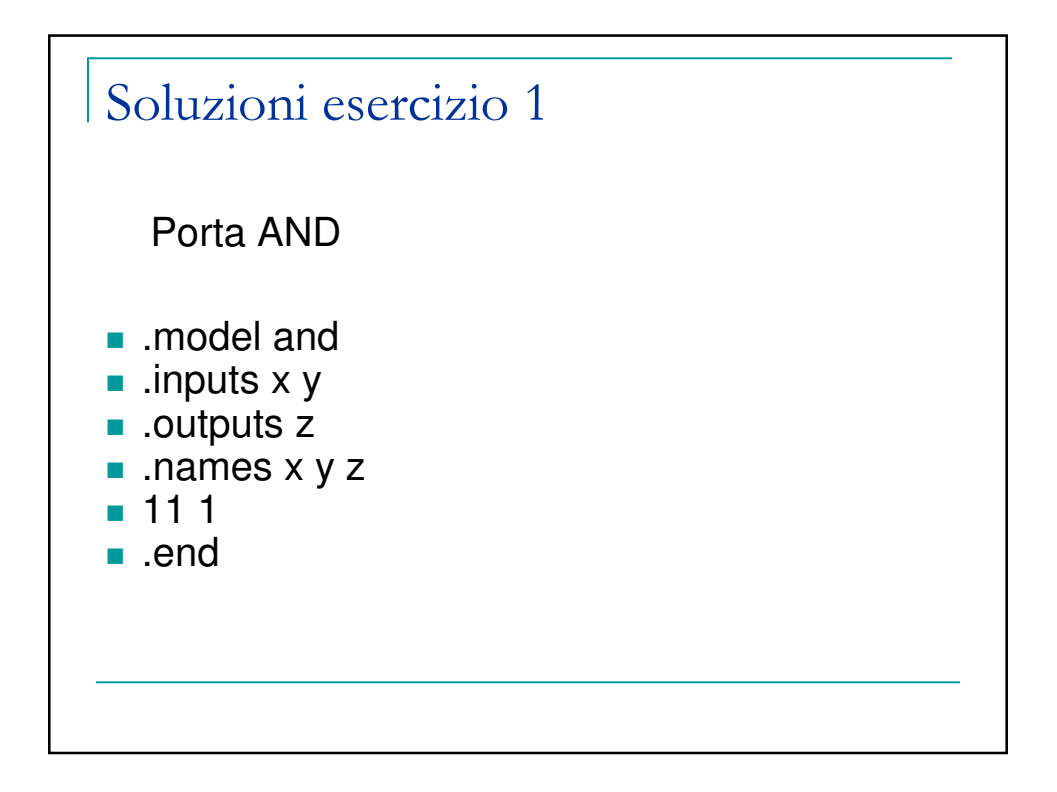

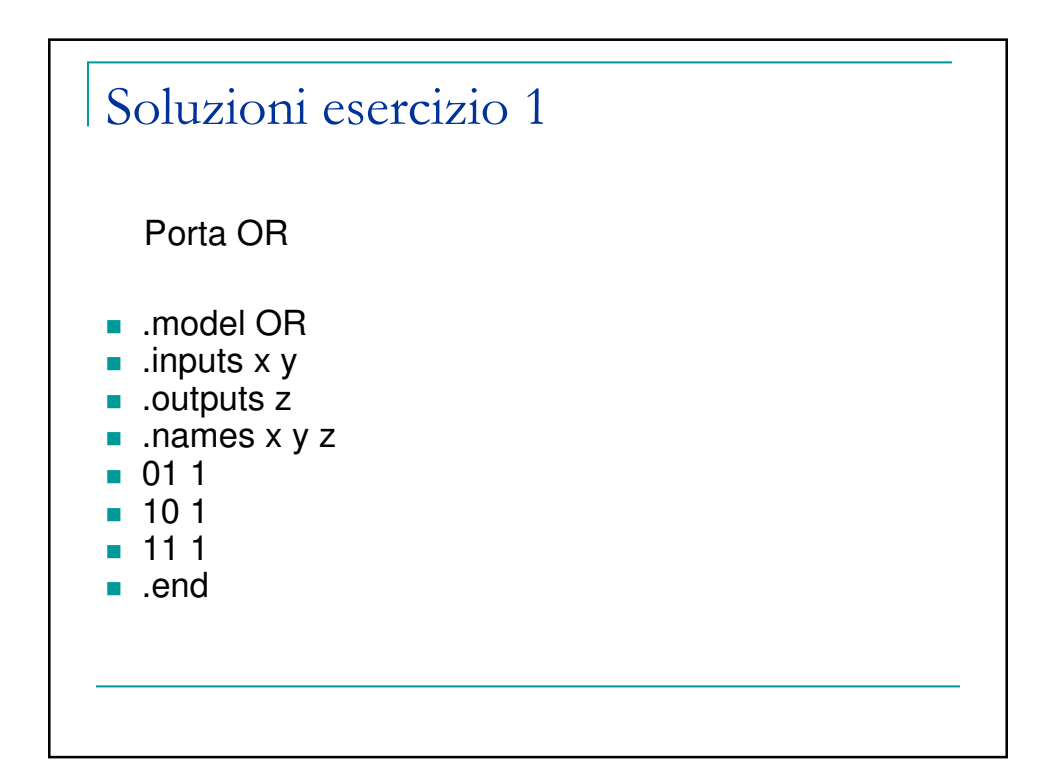

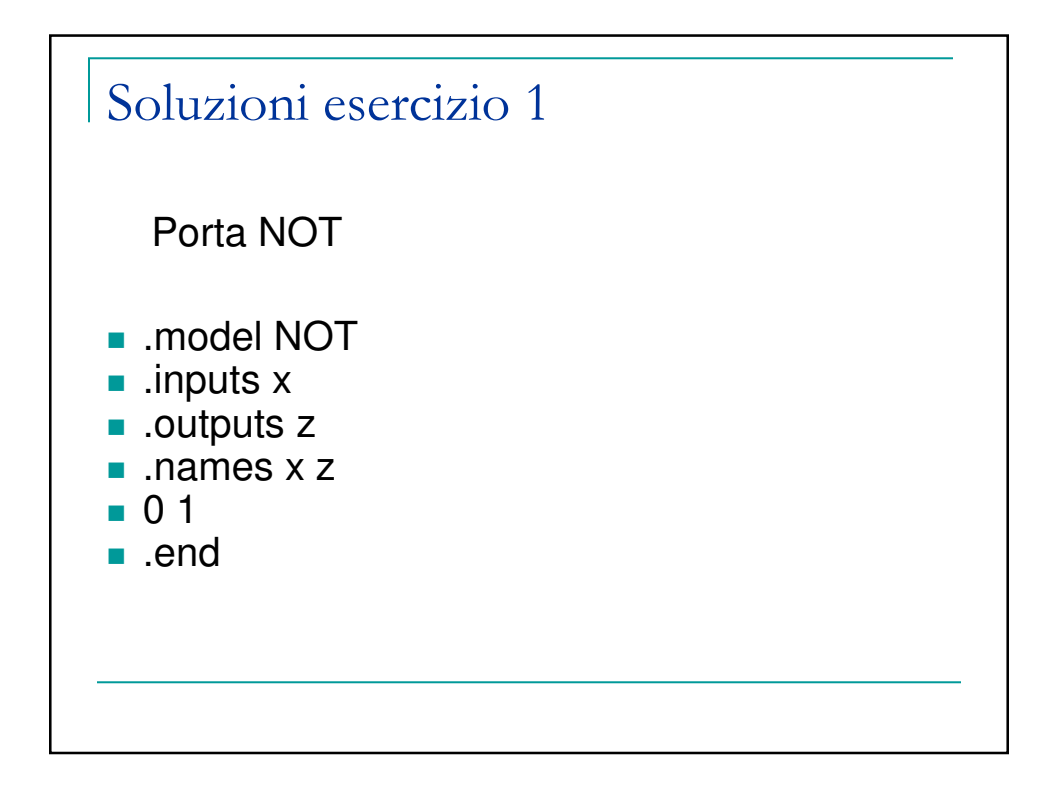

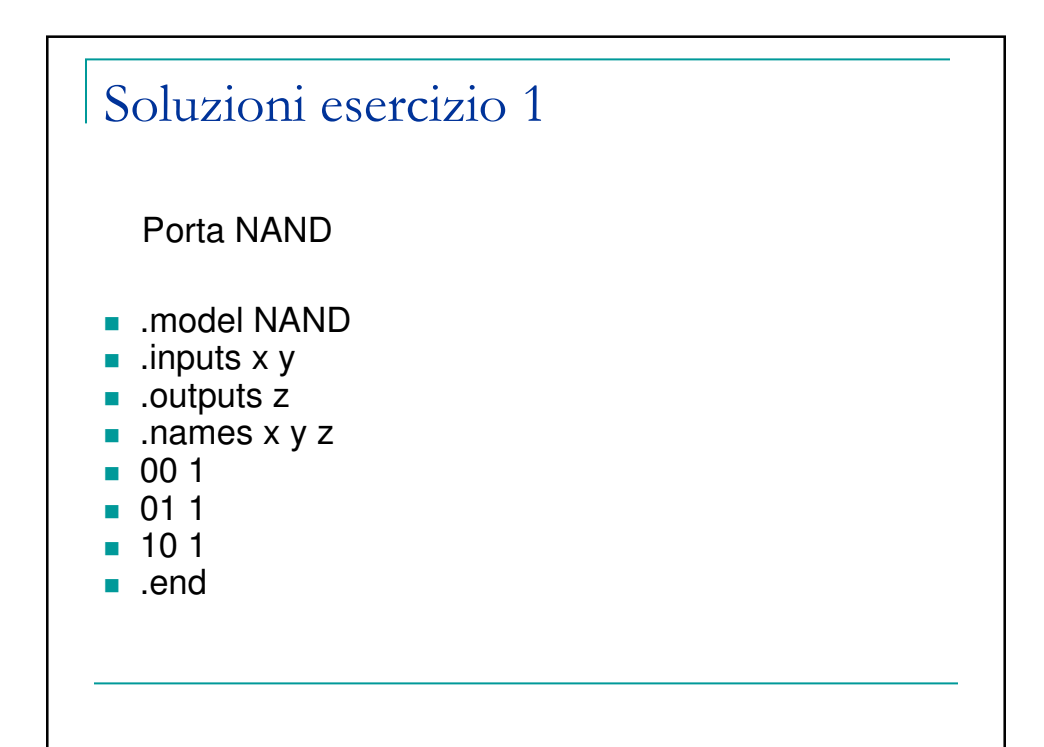

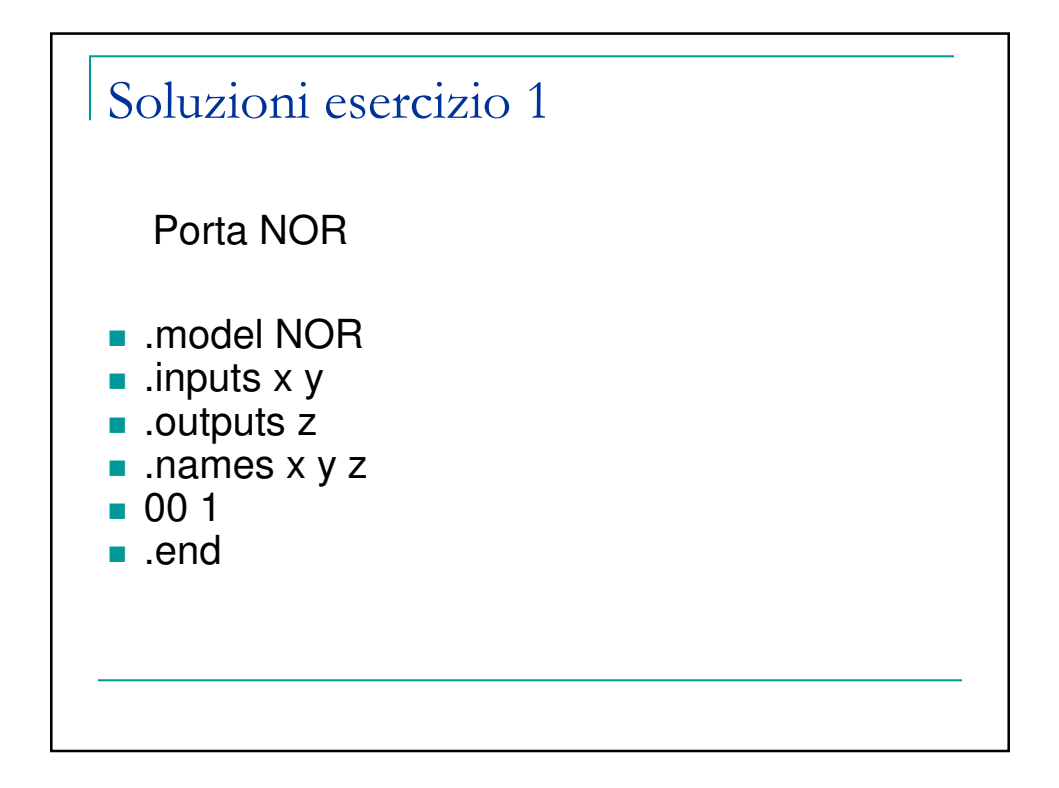

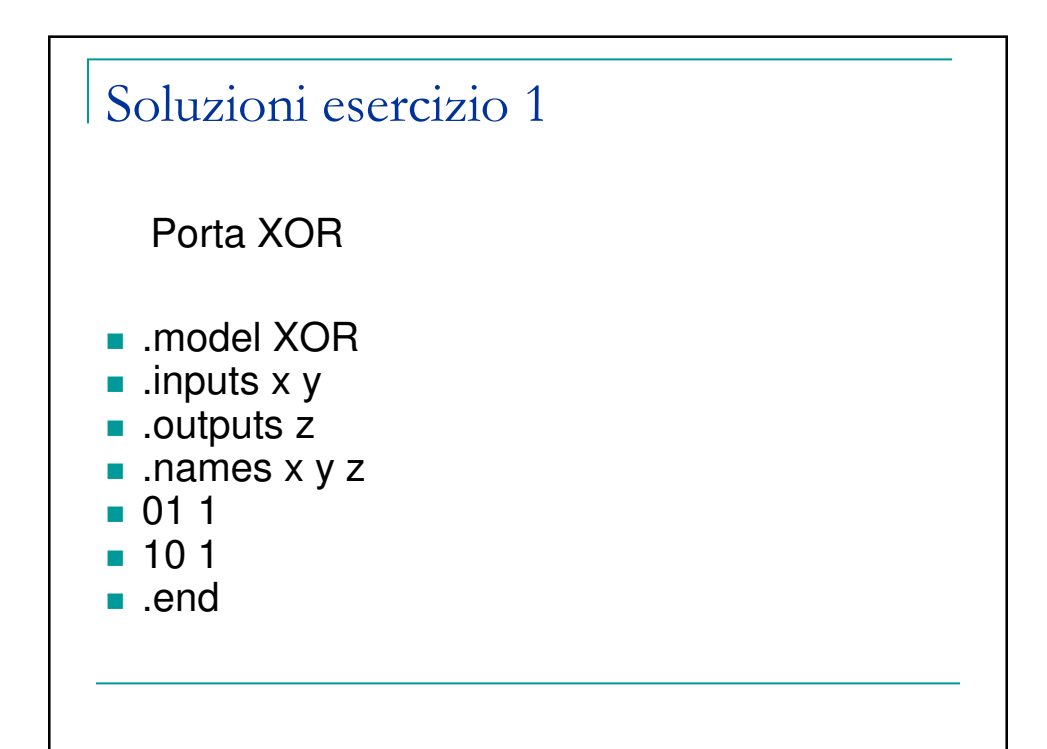

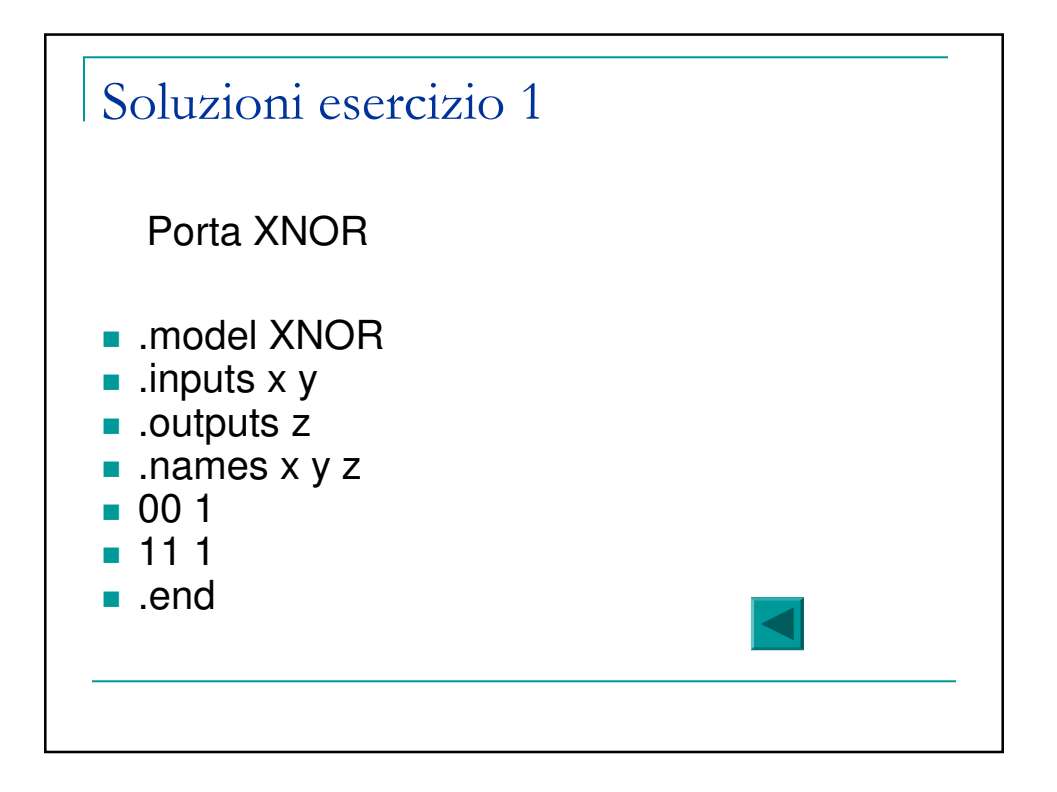

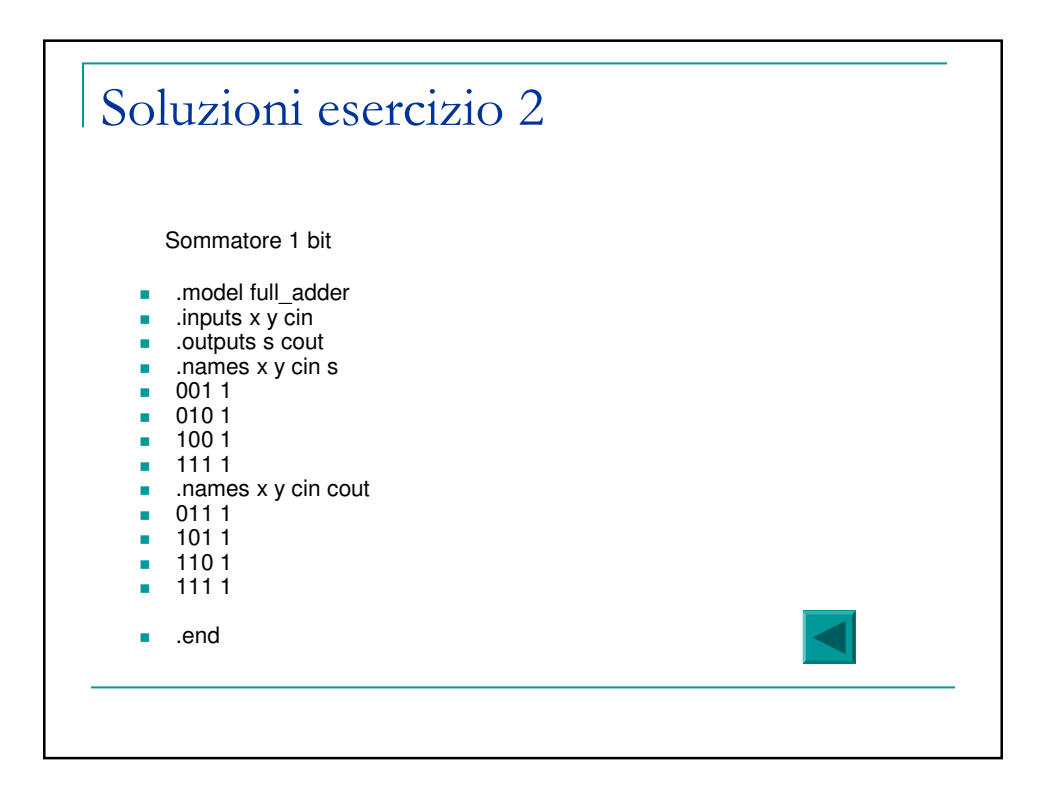

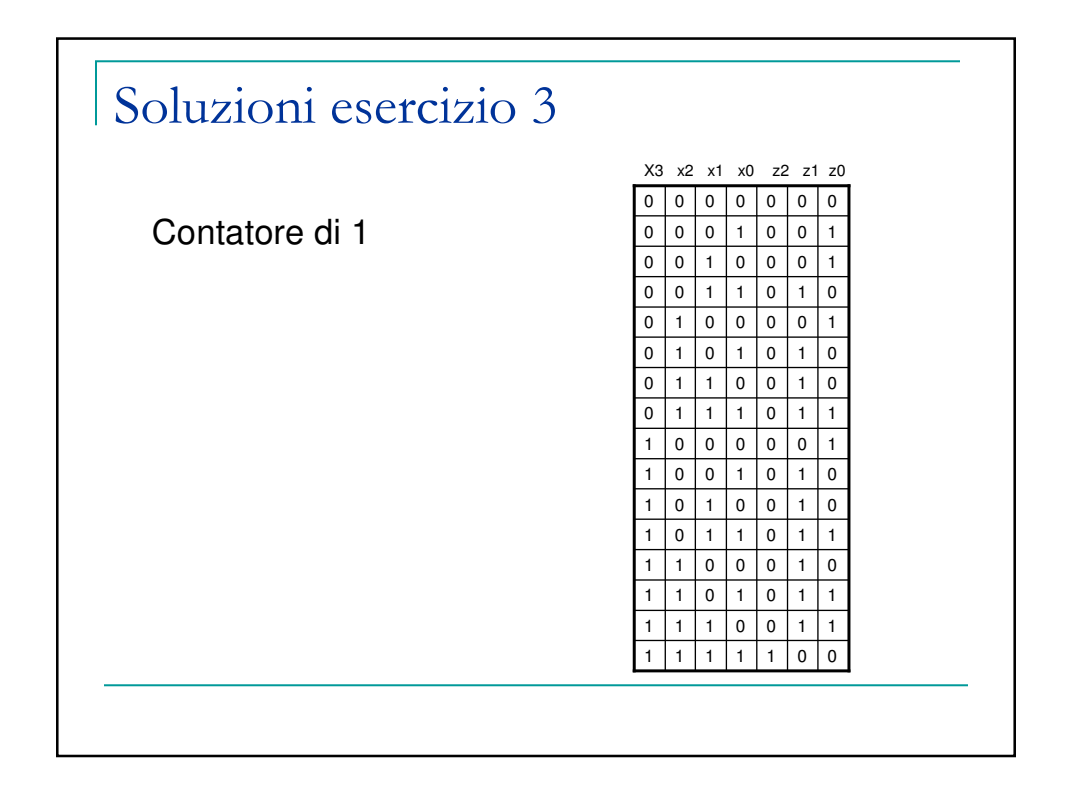

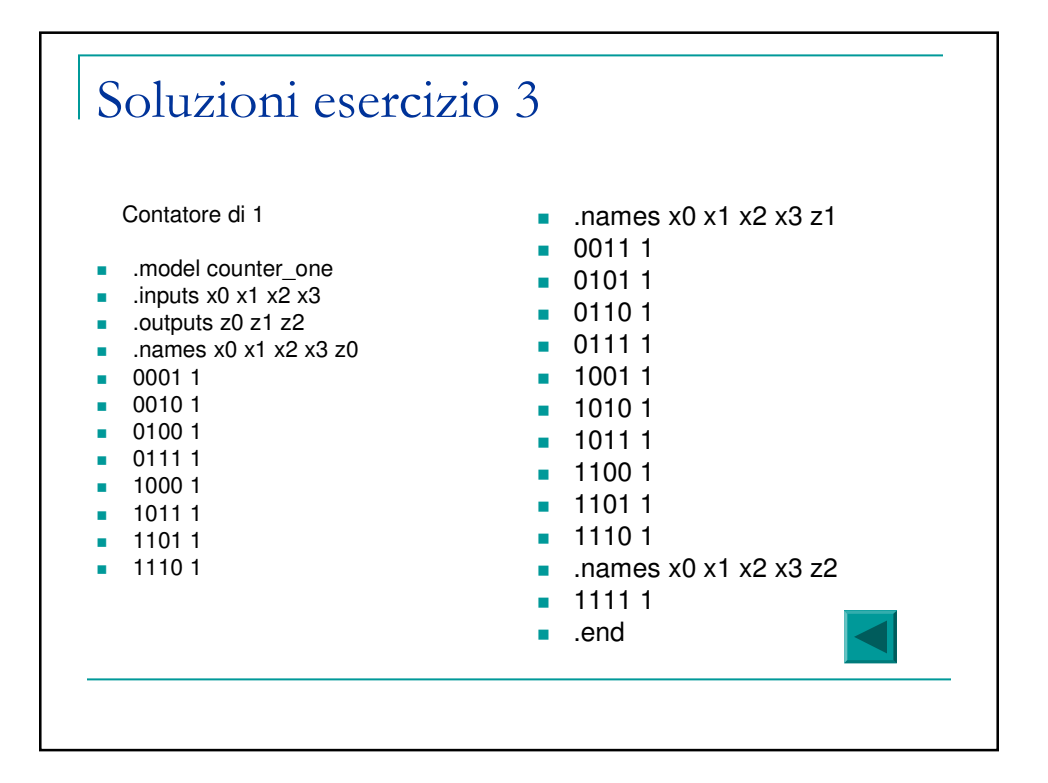